## Hp Laserjet P1102w Manual Mac

Right here, we have countless ebook Hp Laserjet P1102w Manual Mac and collections to check out. We additionally present variant types and along with type of the books to browse. The within acceptable limits book, fiction, history, novel, scientific research, as competently as various supplementary sorts of books are readily nearby here.

As this Hp Laserjet P1102w Manual Mac, it ends taking place being one of the favored books Hp Laserjet P1102w Manual Mac collections that we have. This is why you remain in the best website to see the unbelievable book to have.

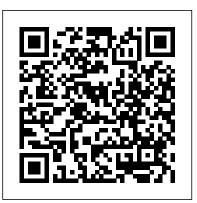

HP LaserJet Pro P1102w Driver and Software free Downloads Manuals or user guides for your HP LaserJet Pro P1102w Printer driver MAC OS Sierra for hp laser jet P1102W - HP Support ...

Welcome to the HP Support Forums! I see that you are having some issues with connecting your Laserjet P1102w Printer to your wireless network using your Mac OSX 10.10 machine.

I can help you with that. First, I'll mention that perder datos o da ñ ar el producto. connecting the printer to your network using a Windows PC is easier.

HP LaserJet Professional P1100 Printer series User Guide ...

Laserjet P1102w Setup Guide on both Mac OSX Lion, and Windows XP. Although the Windows version is the same on all versions of Windows. Due to the loss of support for Rosetta on the Mac, that made ...

Convenciones utilizadas en esta guía SUGERENCIA: Los consejos ofrecen pistas o m é todos abreviados de utilidad. NOTA: Las notas ofrecen información importante para ex plicar un concepto o para completar una tarea. PRECAUCIÓN: Las precauciones indican los macs and as many hp laserjet P1102w procedimientos que debe seguir para evitar

¡ ADVERTENCIA! Las alertas de advertencia le especifican los ...

## **LaserJet Professional P1100 Printer** series - Hewlett Packard

This is a short video on how to wirelessly connect your HP LaserJet P1102w on Mac OS X. The steps are the same for Mac OS 10.4, 10.5, and 10.6. For other hel...

#### **HP LaserJet Pro P1100 series Getting** Started Guide - XLWW

gent. Kazi, I tried to follow his instructions, but the solutions he suggests sometimes work other times do not work; All this has created considerable difficulties in my office (I have 10 printers); I still can not understand why HP

does not provide drivers for this printer with Mac OS Sierra, it is still a recent printer; And it is not even honest what I ...

Solved: Wireless set-up p1102w with mac OS X 10.10 - HP ...

HP LaserJet Pro P1102w Printer series Full Driver & Software Package download for Microsoft Windows and MacOS X Operating Systems. HP printer driver is an application software program that works on a computer to communicate with a printer.

#### Laserjet P1102w Setup Guide

Mac 1. Connect the USB cable between the computer and the printer before ... LaserJet Pro P1100 series Getting Started Guide USB connection directly between the printer and the computer ... HP Wireless Direct allows Wi-Fi capable devices, such as smart phones, tablets, HP LaserJet Pro P1102w Printer Software and Driver ...

Hp Laserjet P1102w Manual Mac <u>HP LaserJet Pro P1102w, P1109w -</u> <u>Wireless Printer Setup ...</u>

Mac OS X: How Do I Find Which Mac OS X Version Is on My Computer? You can try the steps in this document, to see if it will allow you to duplex manually, HP LaserJet Pro P1102w Printer - Macintosh: The Manual Duplexing Only Prints on One Side in OS X Ver... Disregard the

operating system listed. Have a nice day! Thank you.

<u>HP LaserJet P1102w: Mac Wireless - HP Support Video Gallery</u>

Driver "https://printersutility.com" provide some links of HP LaserJet Pro P1102w Drivers, Software, Wireless setup, driver scanner, Firmware Updates and manuals for Windows computer and Mac OS computers.We support the HP printer scanner printer device provider is best for users, all of the links we provide on this website is sourced directly from the HP printer.

Hp Laserjet P1102w Manual Mac
Download the latest drivers, firmware,
and software for your HP LaserJet Pro
P1102w Printer. This is HP's official
website that will help automatically
detect and download the correct drivers
free of cost for your HP Computing and
Printing products for Windows and Mac
operating system.

# **HP LaserJet Pro P1102w Printer Series - Driver Downloads ...**

This is a short video on how to wirelessly connect your HP LaserJet P1102w on Mac OS X. The steps are the same for Mac OS 10.4, 10.5, and

10.6.

HP LASERJET PRO P1102w User Manual | 158 pages | Also for ...

This HP LaserJet Pro P1102w manual user guide contains information about product basics, how to use software for windows or Mac OS, how to connect this HP LaserJet Pro P1102w using USB or network. Undestand what kind paper and print media use supported for this HP LaserJet Pro P1102w printer. Learn about print task, how to manage and maintain this HP LaserJet Pro P1102w printer, if you have ...

HP LaserJet Pro P1102w Manual | Manual PDF

HP LaserJet Pro P1102w, P1109w - Wireless Printer Setup This document is for LaserJet Pro P1102w and P1109w printers. Install the print driver on a computer with Windows or Mac to set up a wireless connection on your printer.

## Mac Wireless Setup - HP LaserJet P1102w | HP LaserJet | HP

HP LaserJet Pro P1102w Printer Macintosh: The Manual Duplexing Only
Prints on One Side in OS X Version
10.6 When Connected Over a Wireless
Network Issue After you connect the
product over a wireless network,
manual duplex print jobs produce text

on only one side of the page.

HP LaserJet Pro P1102w Printer - Macintosh:
The Manual ...

User guide • Read online or download PDF • HP LASERJET PRO P1102w User Manual. Manuals Directory ManualsDir.com - online owner manuals library. Search. Directory. Brands. HP manuals. Printers. LASERJET PRO P1102w. ... HP Printer Utility for Mac; Install software for Mac computers on a wireless network; Supported utilities for Mac (wireless ...

HP LaserJet Pro P1102w Printer
Manuals | HP® Customer Support
HP LaserJet Professional P1100
Printer series HP LaserJet Professional
P1100w Printer series Speed: Up to 18
A4 pages per minute (ppm), 19 lettersize ppm Tray: 150-sheet input tray
Connectivity: Hi-Speed USB 2.0 port
Duplexing: Manual duplexing (using the
printer driver) Speed: 18 A4 pages per
minute (ppm), 19 letter-size ppm